## 2011年4月 リリースノート

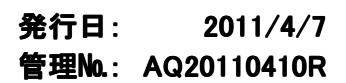

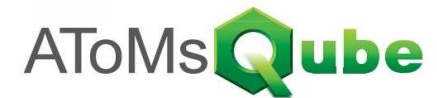

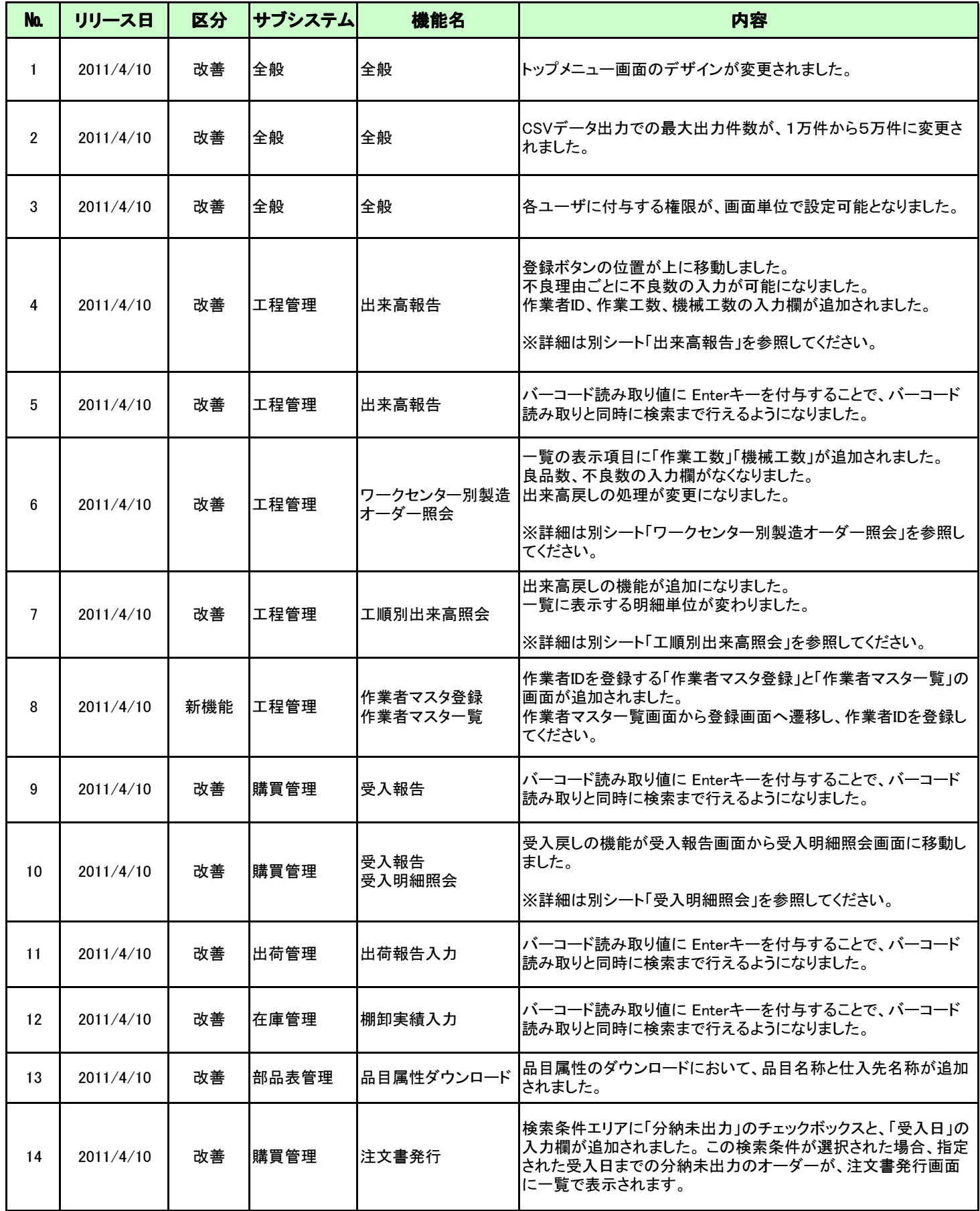

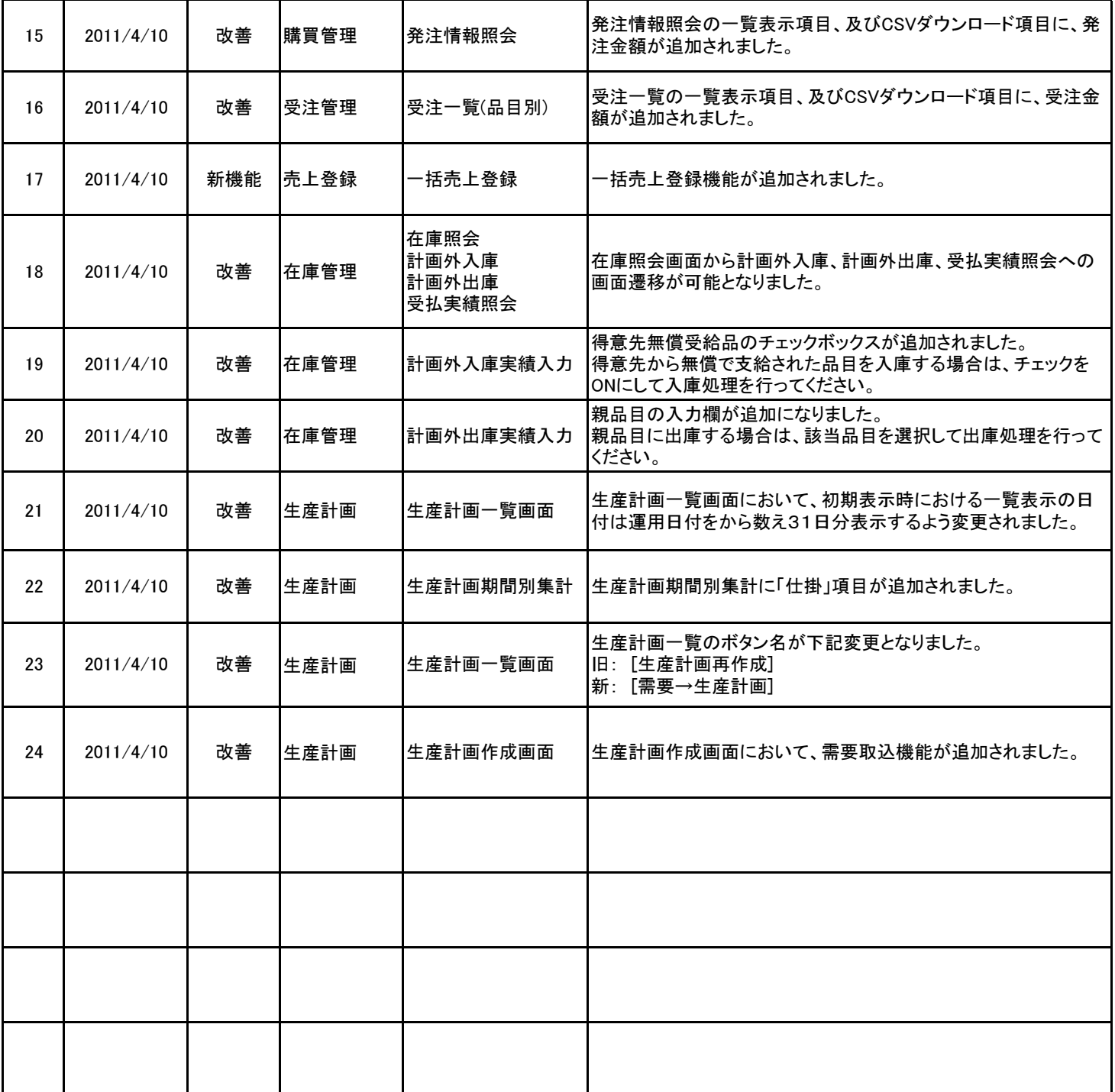